TIVoyage, TI 92+/TI 92 Allgemeiner Vorrat Prof. Dr. Dörte Haftendorn, Uni Lüneburg, 16. November 2003

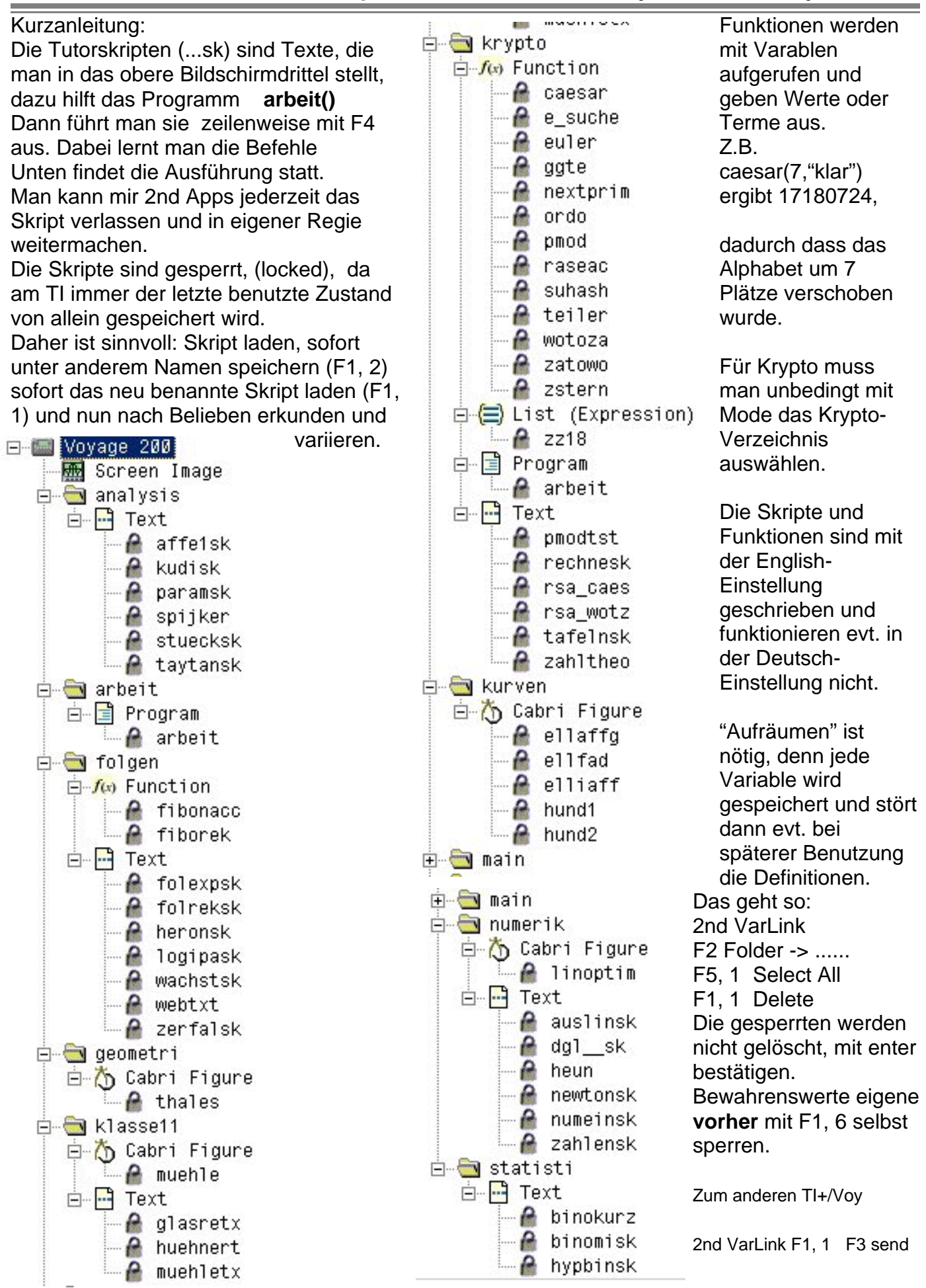